## Ausführliche Fassung des Kapitels 5.5

## 5.5 Der Abstrahlungsort der einzelnen Wellenlängen:

Die Bestimmung der genauen Abstrahlungsregion der einzelnen Wellenlängen ist auf der Basis der folgenden Annahmen und Erkenntnisse möglich:

- 1. Die Strahlung entsteht in dem Bereich der klassisch betrachtet die Lichtgeschwindigkeit überschreitenden Feldlinien, welcher die Lichtgeschwindigkeit noch nicht erreicht hat (siehe 4.2.1 & 4.2.3).
- 2. Die Strahlung wird tangential zu den Feldlinien abgestrahlt.
- 3. **Annahme:** Das gesamte Profil wird in derselben Höhe (Abstand vom Pulsarmittelpunkt) abgestrahlt. **Ohne diese Annahme** kann man die Abstrahlungshöhe nur für die Ränder des Profils bestimmen.
- 4. **Annahme**: Es handelt sich bei den Messungen um einen geraden, zentralen Schnitt durch den Strahlungskegel. **Ohne diese Annahme** lässt sich, wenn man den genauen Schnitt nicht kennt, kein genauer Abstrahlungsort angeben. Je nach Schnitt durch den Strahlungskegel treten verschiedene Verzerrungen der Profilbreite auf. Auf die Fehler, die für die Berechnung des Abstrahlungsortes aus diesen Verzerrungen folgen, wird in Kapitel 5.6 eingegangen.

Wenn die Strahlung tangential zu den Feldlinien abgestrahlt wird, dann entspricht der Winkel α zwischen den äußeren Strahlen des Strahlungskegels dem Winkel zwischen den äußeren Feldlinien des Abstrahlungsbereiches. Wenn jetzt die äußeren Feldlinien des Abstrahlungsbereiches mit den Feldlinien übereinstimmen, die bei klassischer Betrachtung die Lichtgeschwindigkeit bei ihrer größten Entfernung von der Rotationsachse gerade erreichen (Berechnung der Feldliniengleichung: siehe 4.2.3), dann findet die Abstrahlung in dem Abstand vom Pulsarmittelpunkt statt, in dem der Winkel zwischen diesen Feldlinien (in einer Magnetfeldachsenebene) mit dem Winkel  $\alpha$  des Strahlungskegels übereinstimmt.

Die folgende Zeichnung zeigt, in welchem Abstand zum Pulsarmittelpunkt der Strahlungskegel der 11cm-Strahlung des Pulsars PSR 0329+54 entsteht. Die äußeren Strahlen des Kegels werden tangential zu den Feldlinien, die die Lichtgeschwindigkeit gerade erreichen, abgestrahlt. Der Winkel  $\alpha$  an der Spitze des Kegels entspricht folglich dem Winkel zwischen zwei gegenüberliegenden solchen Feldlinien. Der Winkel  $\alpha$  stimmt wiederum mit der Profilbreite in der Messung überein; er ist also mit der Messung gegeben. Mit dem Winkel  $\alpha$  lässt sich der Ort auf den Feldlinien, welche die Lichtgeschwindigkeit erreichen, an dem die Strahlung am Rande des Profils entsteht, ermitteln. Nimmt man nun an, dass die gesamte Strahlung einer Wellenlänge in einem Abstand vom Mittelpunkt des Pulsars entsteht, dann hat man die gesamte strahlende Region bestimmt.

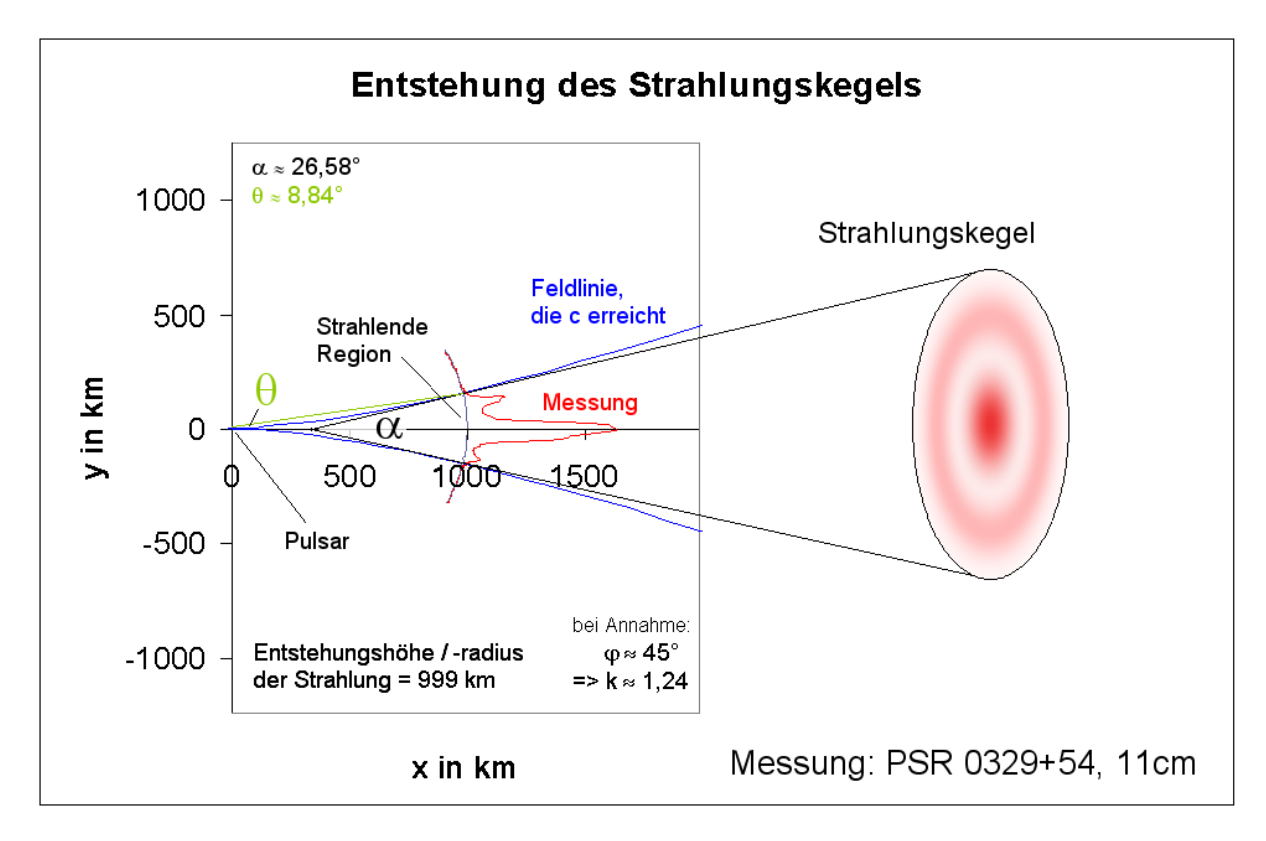

Berechnung des Entstehungsradius  $R(\lambda)$  in Abhängigkeit von der Profilbreite  $\alpha(\lambda)$ :

Die Feldlinie, welche die Lichtgeschwindigkeit gerade erreicht (Herleitung: Kapitel 4.2.3):

$$
r(\theta) = k(\varphi) \cdot \frac{T \cdot c \cdot \sin^2 \theta}{2\pi}
$$

Für den Entstehungsradius gilt somit:

$$
R(\lambda) = k(\varphi) \cdot \frac{T \cdot c \cdot \sin^2 \theta(\lambda)}{2\pi}
$$

Nun muss ein Ausdruck für den Winkel θ(λ) gefunden werden.

Der Winkel θ(λ) lässt sich aus dem Winkel α(λ) berechnen:

Der Kegel wird durch Tangenten an die Feldlinie *r*<sub>c</sub>(θ) begrenzt. Zwei Tangenten, die mit der Magnetfeldachse in derselben Ebene liegen, stehen im Winkel  $\alpha(\lambda)$  zueinander. Sie stehen im Winkel  $\alpha(\lambda)/2$  zur Magnetfeldachse. Von nun an wird nur noch mit der oberen, in der obigen Zeichnung eingezeichneten Tangente t gerechnet. Sie befindet sich in der xy-Ebene. Die Tangente schneidet die Magnetfeldachse (x-Achse) im Punkt P(p/0).

Die Tangente:

\n
$$
\text{t:} \quad \vec{t}_{p,\alpha} = \begin{pmatrix} p \\ 0 \end{pmatrix} + \mu \begin{pmatrix} \cos \frac{\alpha}{2} \\ \sin \frac{\alpha}{2} \end{pmatrix}
$$

Die Tangente t berührt die Feldlinie  $r_c(\theta)$ .

$$
r_c(\theta) = \frac{T \cdot c \cdot \sin^2 \theta}{2\pi}
$$
 der Term  $\frac{T \cdot c}{2\pi}$  wird ab jetzt durch *B*ersetzt.

"Jugend forscht" – Arbeit 2003 von Eric Plum Seite 2/4

$$
\Rightarrow B = \frac{T \cdot c}{2\pi}
$$
  
Form:  $\vec{r}_c(\theta) = B \cdot \sin^2 \theta \begin{pmatrix} \cos \theta \\ \sin \theta \end{pmatrix}$ 

in vektorieller Form:

Der Winkel θ lässt sich bestimmen, indem man die Feldlinie  $r_c$ (θ) mit der "Tangentenschar" t<sub>p</sub> schneidet. Es gibt nur einen Schnittpunkt/Berührpunkt zwischen der wirklichen Tangente in der Schar und der Feldlinie, welcher sich im ersten Quadranten befindet.

$$
\vec{t}_{p,\alpha} \cap \vec{r}_c(\theta): \qquad \qquad \text{I:} \qquad p + \mu \cdot \cos \frac{\alpha}{2} = B \cdot \sin^2 \theta \cdot \cos \theta \qquad \qquad \text{für die x-Koordinaten}
$$
\n
$$
\text{II:} \qquad \mu \cdot \sin \frac{\alpha}{2} = B \cdot \sin^3 \theta \qquad \qquad \text{für die y-Koordinaten}
$$

Diese Gleichungen löst man nach µ auf und setzt sie gleich:

$$
(B \cdot \sin^2 \theta \cdot \cos \theta - p) \cdot \sin \frac{\alpha}{2} = B \cdot \sin^3 \theta \cdot \cos \frac{\alpha}{2}
$$
  

$$
B \cdot \sin^2 \theta \cdot \cos \theta - p = B \cdot \sin^3 \theta \cdot \cot \frac{\alpha}{2}
$$

Durch Auflösen nach p ergibt sich:

$$
p = B \cdot \sin^2 \theta \cdot \cos \theta - B \cdot \sin^3 \theta \cdot \cot \frac{\alpha}{2}
$$

$$
p(\theta) = B \cdot \sin^2 \theta (\cos \theta - \sin \theta \cdot \cot \frac{\alpha}{2})
$$

Die Gleichung  $p(\theta)$  ordnet der "Tangentenschar" für jeden Winkel  $\theta$  (Polarkoordinate der Feldlinie) einen x-Abschnitt p zu, so dass die "Tangente" die Feldlinie in dem Punkt ( $r_c$ (θ),θ) schneidet. Für die wirkliche Tangente kann es nur einen solchen Schnittpunkt (Berührpunkt) im ersten Quadranten geben. Die Werte p, die aus der Tangentenschar eine wirkliche Tangente machen, sind Extrema der Funktion p(θ). Das p der gesuchten Tangente ist bei dem einzigen Extremum im ersten Quadranten von p(θ), einem Hochpunkt. Der Wert θ, bei dem dieses Extremum liegt, lässt sich bestimmen, indem man die erste Ableitung von p(θ) mit Null gleichsetzt:

$$
p'(\theta) = 2B\sin\theta\cos\theta(\cos\theta - \sin\theta\cot\frac{\alpha}{2}) + B\sin^2\theta(-\sin\theta - \cos\theta\cot\frac{\alpha}{2})
$$
  

$$
p'(\theta) = 0
$$
  

$$
0 = 2B\sin\theta\cos\theta(\cos\theta - \sin\theta\cot\frac{\alpha}{2}) + B\sin^2\theta(-\sin\theta - \cos\theta\cot\frac{\alpha}{2})
$$
  

$$
0 = 2\cos\theta(\cos\theta - \sin\theta\cot\frac{\alpha}{2}) - \sin\theta(\sin\theta + \cos\theta\cot\frac{\alpha}{2})
$$

Nach Auflösen der Klammern:

$$
0 = 2\cos^2\theta - 2\sin\theta\cos\theta\cot\frac{\alpha}{2} - \sin^2\theta - \sin\theta\cos\theta\cot\frac{\alpha}{2}
$$
  

$$
0 = 2\cos^2\theta - \sin^2\theta - 3\sin\theta\cos\theta\cot\frac{\alpha}{2} \qquad || + 3\sin^2\theta
$$
  

$$
3\sin^2\theta = 2\cos^2\theta + 2\sin^2\theta - 3\sin\theta\cos\theta\cot\frac{\alpha}{2}
$$

"Jugend forscht" – Arbeit 2003 von Eric Plum Seite 3/4

mit  $\sin^2 \theta + \cos^2 \theta = 1$ 2  $3\sin^2\theta = 2 - 3\sin\theta\cos\theta\cot\frac{\alpha}{2} \qquad ||\sin^2\theta$ 2  $3 \cot \theta \cot$  $3 = \frac{2}{\sin^2 \theta} - 3 \cot \theta \cot \frac{\alpha}{2}$ mit  $\frac{1}{\sin^2 \theta} = 1 + \cot^2 \theta$  $\frac{1}{\sin^2 \theta} = 1 + \cot^2$  $\frac{1}{2}$  = 1+ 2  $3 = 2 + 2 \cot^2 \theta - 3 \cot \theta \cot \frac{\alpha}{2}$ 2  $\cot\theta - \frac{1}{2}$ 2 cot 2  $0 = \cot^2 \theta - \frac{3}{2} \cot \frac{\alpha}{2} \cdot \cot \theta$ 

cot θ lässt sich mit Hilfe der p-q-Formel isolieren:

$$
\cot \theta_{1,2} = \frac{3}{4} \cot \frac{\alpha}{2} \pm \sqrt{\frac{9}{16} \cot^2 \frac{\alpha}{2} + \frac{1}{2}}
$$

Die Lösung mit , +' liegt im ersten Quadranten, die Lösung mit , -' im zweiten Quadranten. Also braucht nur noch die Lösung mit + weiter berücksichtigt zu werden:

$$
\cot \theta = \frac{3}{4} \cot \frac{\alpha}{2} + \sqrt{\frac{9}{16} \cot^2 \frac{\alpha}{2} + \frac{1}{2}}
$$

Für θ ergibt sich:

$$
\theta = \cot^{-1}\left(\frac{3}{4}\cot\frac{\alpha}{2} + \sqrt{\frac{9}{16}\cot^2\frac{\alpha}{2} + \frac{1}{2}}\right)
$$

Damit folgt für  $\theta(\lambda)$  in Abhängigkeit von  $\alpha(\lambda)$ :

$$
\theta(\lambda) = \cot^{-1}\left(\frac{3}{4}\cot\frac{\alpha(\lambda)}{2} + \sqrt{\frac{9}{16}\cot^2\frac{\alpha(\lambda)}{2} + \frac{1}{2}}\right)
$$

Setzt man diese Gleichung in die Formel für den Abstand vom Pulsarmittelpunkt, in dem die Strahlung entsteht  $R(\lambda) = k(\varphi) \cdot \frac{T \cdot c \cdot \sin^2 \theta(\lambda)}{2\pi}$ , ein, so erhält man folgenden Ausdruck, der einer Profilbreite direkt einen Strahlungsentstehungsradius zuweist:

$$
R(\lambda) = k(\varphi) \cdot \frac{T \cdot c}{2\pi} \cdot \sin^2 \left[ \cot^{-1} \left( \frac{3}{4} \cot \frac{\alpha(\lambda)}{2} + \sqrt{\frac{9}{16} \cot^2 \frac{\alpha(\lambda)}{2} + \frac{1}{2}} \right) \right]
$$

Wenn man nun in die Gleichung des Strahlungsentstehungsradius R( $\lambda$ ) für  $\alpha(\lambda)$  eine Gleichung einsetzt, die die Profilbreite in Abhängigkeit von der Wellenlänge beschreibt, dann hat man eine Formel, die jeder Wellenlänge einen Strahlungsentstehungsradius zuordnet (bei korrektem Wert k(ϕ)). Man hat damit die Entstehungsregion jeder Wellenlänge der Strahlung bestimmt.

"Jugend forscht" – Arbeit 2003 von Eric Plum Seite 4/4